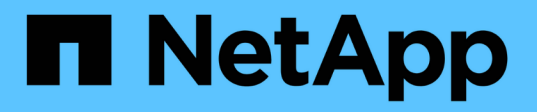

### **Comment les modifications des qtrees affectent les quotas**

ONTAP 9

NetApp April 24, 2024

This PDF was generated from https://docs.netapp.com/fr-fr/ontap/volumes/qtree-changes-affect-quotasconcept.html on April 24, 2024. Always check docs.netapp.com for the latest.

# **Sommaire**

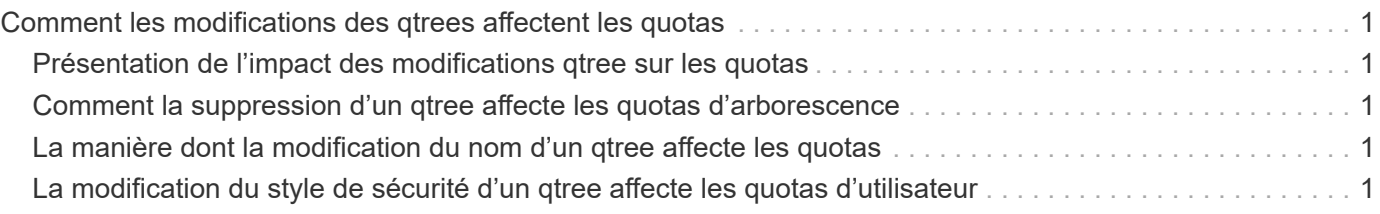

## <span id="page-2-0"></span>**Comment les modifications des qtrees affectent les quotas**

### <span id="page-2-1"></span>**Présentation de l'impact des modifications qtree sur les quotas**

Lorsque vous supprimez, renommez ou modifiez le style de sécurité d'un qtree, les quotas appliqués par ONTAP peuvent changer en fonction des quotas actuels.

#### <span id="page-2-2"></span>**Comment la suppression d'un qtree affecte les quotas d'arborescence**

Lorsque vous supprimez un qtree, tous les quotas applicables à ce qtree, qu'ils soient explicites ou dérivées, ne sont plus appliqués par ONTAP.

La persistance ou non des règles de quota dépend de l'endroit où vous supprimez le qtree :

- Si vous supprimez un qtree via ONTAP, les règles de quotas de ce qtree sont automatiquement supprimées, y compris les règles de quotas d'arborescence, ainsi que toutes les règles de quotas d'utilisateurs et de groupes configurées pour ce qtree.
- Si vous supprimez un qtree à l'aide de votre client CIFS ou NFS, vous devez supprimer toute règle de quotas applicable à ce qtree pour éviter d'obtenir des erreurs lors de la réinitialisation des quotas. Si vous créez un qtree avec le même nom que celui que vous avez supprimé, les règles de quota existantes ne s'appliquent pas au nouveau qtree tant que vous n'avez pas réinitialisé des quotas.

### <span id="page-2-3"></span>**La manière dont la modification du nom d'un qtree affecte les quotas**

Lorsque vous renommez un qtree en utilisant ONTAP, les règles de quotas correspondant à ce qtree sont automatiquement mises à jour. Si vous renommez un qtree en utilisant vos clients CIFS ou NFS, vous devez mettre à jour les règles de quotas de ce qtree.

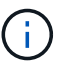

Si vous renommez un qtree en utilisant votre client CIFS ou NFS et ne mettez pas à jour les règles de quotas pour ce qtree avec le nouveau nom avant de réinitialiser les quotas, les quotas ne seront pas appliqués au qtree et les quotas explicites pour le qtree---- y compris les quotas d'arborescence et les quotas d'utilisateur ou de groupe pour le qtree—peuvent être convertis en quotas dérivés.

### <span id="page-2-4"></span>**La modification du style de sécurité d'un qtree affecte les quotas d'utilisateur**

Vous pouvez appliquer des listes de contrôle d'accès (ACL) sur les qtrees en utilisant des styles de sécurité NTFS ou mixte, mais pas en utilisant le style de sécurité UNIX. Par conséquent, la modification du style de sécurité d'un qtree peut affecter le mode de calcul des quotas. Vous devez toujours réinitialiser les quotas après avoir modifié le style de sécurité d'un qtree.

Si vous modifiez le style de sécurité d'un qtree de NTFS ou Mixed à UNIX, toutes les ACL des fichiers de ce qtree sont ignorées et l'utilisation du fichier est comptabilisée par rapport aux ID d'utilisateurs UNIX.

Si vous modifiez le style de sécurité d'un qtree d'UNIX vers un qtree NTFS ou mixte, les ACL précédemment masquées sont visibles. De plus, les ACL ignorés sont de nouveau effectives et les informations utilisateur NFS sont ignorées. Si aucune ACL n'existait auparavant, les informations NFS continuent à être utilisées dans le calcul du quota.

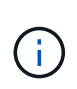

Pour s'assurer que les utilisations des quotas d'utilisateurs UNIX et Windows sont correctement calculées après la modification du style de sécurité d'un qtree, vous devez réinitialiser les quotas du volume contenant ce qtree.

#### **Exemple**

L'exemple suivant montre comment une modification du style de sécurité d'un qtree entraîne l'utilisation d'un utilisateur différent pour l'utilisation d'un fichier dans ce qtree.

Supposons que la sécurité NTFS soit en vigueur sur le qtree A et qu'une ACL donne à l'utilisateur Windows corp\joe la propriété d'un fichier de 5 Mo. User corp\joe est facturé avec 5 Mo d'espace disque pour le qtree A.

Vous modifiez maintenant le style de sécurité du qtree A de NTFS à UNIX. Une fois les quotas réinitialisés, l'utilisateur Windows corp\joe n'est plus chargé pour ce fichier ; à la place, l'utilisateur UNIX correspondant à l'UID du fichier est chargé pour le fichier. L'UID peut être un utilisateur UNIX mappé à corp\joe ou à l'utilisateur racine.

#### **Informations sur le copyright**

Copyright © 2024 NetApp, Inc. Tous droits réservés. Imprimé aux États-Unis. Aucune partie de ce document protégé par copyright ne peut être reproduite sous quelque forme que ce soit ou selon quelque méthode que ce soit (graphique, électronique ou mécanique, notamment par photocopie, enregistrement ou stockage dans un système de récupération électronique) sans l'autorisation écrite préalable du détenteur du droit de copyright.

Les logiciels dérivés des éléments NetApp protégés par copyright sont soumis à la licence et à l'avis de nonresponsabilité suivants :

CE LOGICIEL EST FOURNI PAR NETAPP « EN L'ÉTAT » ET SANS GARANTIES EXPRESSES OU TACITES, Y COMPRIS LES GARANTIES TACITES DE QUALITÉ MARCHANDE ET D'ADÉQUATION À UN USAGE PARTICULIER, QUI SONT EXCLUES PAR LES PRÉSENTES. EN AUCUN CAS NETAPP NE SERA TENU POUR RESPONSABLE DE DOMMAGES DIRECTS, INDIRECTS, ACCESSOIRES, PARTICULIERS OU EXEMPLAIRES (Y COMPRIS L'ACHAT DE BIENS ET DE SERVICES DE SUBSTITUTION, LA PERTE DE JOUISSANCE, DE DONNÉES OU DE PROFITS, OU L'INTERRUPTION D'ACTIVITÉ), QUELLES QU'EN SOIENT LA CAUSE ET LA DOCTRINE DE RESPONSABILITÉ, QU'IL S'AGISSE DE RESPONSABILITÉ CONTRACTUELLE, STRICTE OU DÉLICTUELLE (Y COMPRIS LA NÉGLIGENCE OU AUTRE) DÉCOULANT DE L'UTILISATION DE CE LOGICIEL, MÊME SI LA SOCIÉTÉ A ÉTÉ INFORMÉE DE LA POSSIBILITÉ DE TELS DOMMAGES.

NetApp se réserve le droit de modifier les produits décrits dans le présent document à tout moment et sans préavis. NetApp décline toute responsabilité découlant de l'utilisation des produits décrits dans le présent document, sauf accord explicite écrit de NetApp. L'utilisation ou l'achat de ce produit ne concède pas de licence dans le cadre de droits de brevet, de droits de marque commerciale ou de tout autre droit de propriété intellectuelle de NetApp.

Le produit décrit dans ce manuel peut être protégé par un ou plusieurs brevets américains, étrangers ou par une demande en attente.

LÉGENDE DE RESTRICTION DES DROITS : L'utilisation, la duplication ou la divulgation par le gouvernement sont sujettes aux restrictions énoncées dans le sous-paragraphe (b)(3) de la clause Rights in Technical Data-Noncommercial Items du DFARS 252.227-7013 (février 2014) et du FAR 52.227-19 (décembre 2007).

Les données contenues dans les présentes se rapportent à un produit et/ou service commercial (tel que défini par la clause FAR 2.101). Il s'agit de données propriétaires de NetApp, Inc. Toutes les données techniques et tous les logiciels fournis par NetApp en vertu du présent Accord sont à caractère commercial et ont été exclusivement développés à l'aide de fonds privés. Le gouvernement des États-Unis dispose d'une licence limitée irrévocable, non exclusive, non cessible, non transférable et mondiale. Cette licence lui permet d'utiliser uniquement les données relatives au contrat du gouvernement des États-Unis d'après lequel les données lui ont été fournies ou celles qui sont nécessaires à son exécution. Sauf dispositions contraires énoncées dans les présentes, l'utilisation, la divulgation, la reproduction, la modification, l'exécution, l'affichage des données sont interdits sans avoir obtenu le consentement écrit préalable de NetApp, Inc. Les droits de licences du Département de la Défense du gouvernement des États-Unis se limitent aux droits identifiés par la clause 252.227-7015(b) du DFARS (février 2014).

#### **Informations sur les marques commerciales**

NETAPP, le logo NETAPP et les marques citées sur le site<http://www.netapp.com/TM>sont des marques déposées ou des marques commerciales de NetApp, Inc. Les autres noms de marques et de produits sont des marques commerciales de leurs propriétaires respectifs.